## Docket No. R2001-1

RECEIVED DEC 17 4 45 PM '01 **POSTAL PATE OF 4 HUTTON**<br>OFFICE OF THE SECRETARY

 $\mathcal{L}(\mathcal{A})$  and  $\mathcal{L}(\mathcal{A})$ 

# USPS-LR-J-198

## Selected TY Costs by Shape & Density Level, Provided in Response to ADVO/USP-T43-

# Category 4 Library Reference

 $\bar{z}$ 

Includes 1 Compact Disk

-

## **Table of Contents**

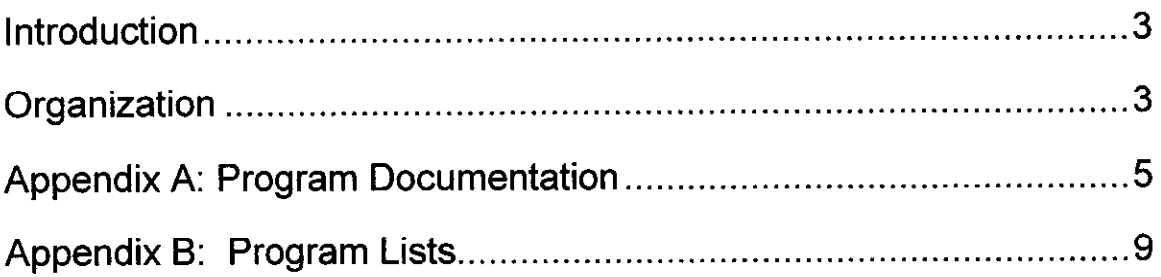

## Introduction

This library reference provides the supporting analyses used to estimate test year volume-variable costs by weight increment for Standard Enhanced Carrier Route (ECR) mail by shape, density level, and weight increment for mail processing (cost segment 3.1) window service (3.2) and city carrier in-office (6.1). This is a Category 4 library reference provided in response to interrogatory ADVO/USPS-T43-1.

The methodology used to develop the costs by weight increment distributions for Standard ECR mail presented here is very similar to that used in USPS-LR-J-58. The supporting program documentation and program lists can be found in USPS-LR-J-58.

Other testimony and library references used in this analysis include:

- USPS-T-11 for BY00 CRA costs
- . USPS-LR-J-10 for the IOCS data set

### Organization

\_-

The final cost by weight increment estimates by shape and density level for Standard ECR mail are provided in the Excel workbook ADVO-T43-1 .xIs. The volume-variable costs for mail processing are presented in worksheet 'Mail Processing'. The worksheet 'Window Service' presents the test year volumevariable window service costs, and the worksheet 'City Carriers' contains the test year city carrier in-office volume-variable costs.

3

The underlying methodology used to develop these costs is discussed in USPS-LR-J-58, page 5. The FORTRAN programs used to develop the underlying base year costs for each cost segment are almost identical to those described in USPS-LR-J-58. Those FORTRAN programs that are different are presented in Appendix A of this document.

# Appendix A: Program Documentation

#### I. Computer Hardware and Software

The IOCS data processing is performed on a Data General AViiON minicomputer with four Pentium Pro microprocessors and one gigabyte of RAM, running the DGUX version of UNIX operating system. Source programs ending with an ".P' file extension are FORTRAN programs and programs ending in an '.sm" file extension are SORT/MERGE programs. The remaining data processing is performed in Excel workbooks (.xls file extension) on PCs running the Microsoft Windows NT 4 and Windows 2000 operating systems and Microsoft Office.

#### II. Test Year Standard ECR Mail Volume-Variable Cost Estimations

The volume-variable cost distribution FORTRAN programs used to estimate volumevariable costs for mail processing (cost segment 3.1) window service (3.2) and city carriers inoffice (6.1) are the same as those described in USPS-LR-J-58. The programs described in this appendix summarize the cost estimates generated in USPS-LR-J-58 for each cost segment by weight increment, shape, and density level for Standard Enhanced Carrier Route (ECR) mail.

#### A. Mail Processing (Cost Segment 3.1)

,-

- Program: sumclass\_mod\_ecr\_wgt.f Rolls up the output from the FORTRAN program modsprocO0 wgtf (USPS-LR-J-58) from activity code to subclass by cost pool, shape, density level, and weight increment
	- Input: mods002by.data Estimated mail processing volume-variable costs by cost pool, activity code, and weight increment for MODS 1&2 offices (USPS-LR-J-58) costpools.00.619 - List of cost pools for MODS 1&2 offices (USPS-LR-J-55) activity00.ecr.cra - List of the direct and class specific mixed activity codes classes-ecr.old - List of new CRA subclasses classmap-ecr.old - Maps IOCS activity codes to the appropriate CRA subclass
	- Output: modOOcra\_acr-wgt.csv Estimated mail processing volume-variable costs for selected Standard ECR mail by cost pool, shape, density level, and weight category for MODS 1&2 offices

6

- Program: sumclass-bmc-ecr-wgt.f - Rolls up the output from the FORTRAN program bmcprocOO-wgt.f (USPS-LR-J-56) from activity code to subclass by cost pool, shape, density level, and weight increment
	- Input: **bmc002by** wgt.data - Estimated mail processing volume-variable costs by cost pool, activity code, and weight increment for BMCs (USPS-LR-J-58) costpools.OO.bmc.619 - List of cost pools for BMCs (USPS-LR-J-55)  $\arct{activity00}.\n$ ecr.cra  $-$  List of the direct and class specific mixed activity codes classes-ecr.old - List of new CRA subclasses classmap-ecr.old - Maps IOCS activity codes to the appropriate CRA subclass
	- Output: **bmc00cra\_ecr\_wgt.csv** Estimated mail processing volume-variab costs for Standard ECR mail by cost pool, shape, density level, and weight category for BMCs
- Program: sumclass\_nmod\_ecr\_wgt.f - Rolls up the output from the FORTRAN program nmodproc00\_wgt.f (USPS-LR-J-58) from activity code to subclass by cost pool, shape, density level, and weight increment
	- nmod00by\_wgt.data Estimated mail processing volume-variable costs Input: by cost pool, activity code, and weight increment (USPS-LR-J-58) costpools.OO.nmod.619 - List of cost pools for Non-MODS offices (USPS-LR-J-55)  $\arctivity00 \text{.}$  ecr.cra  $-$  List of the direct and class specific mixed activity codes classes-ecr.old - List of new CRA subclasses classmap-ecr.old -Maps IOCS activity codes to the appropriate CRA subclasses
	- Output: nmodOOcra\_ecr\_wgt.csv Estimated mail processing volume-variable costs for Standard ECR mail by cost pool, shape, density level, and weight category for Non-MODS offices
- Workbook: **Mail Proc ECR Wgt.xls - Summarizes the BY00 Standard ECR mail processing** volume-variable cost estimates for all offices by cost pool, shape, density level, and weight increment. Applies test year piggyback factors, cost ratios, and reconciliation factors to convert base year mail processing costs to test year mail processing cost to be used in the weight increment analysis
	- Input: modOOcra\_ecr\_wgt.csv Estimated mail processing volume-variable costs for selected Standard ECR mail by cost pool, shape, density level, and weight category for MODS 1&2 offices bmcOOcra\_ecr\_wgt.csv - Estimated mail processing volume-variable costs for Standard ECR mail by cost pool, shape, density level, and weight category for BMCs nmod00cra\_ecr\_wgt.csv - Estimated mail processing volume-variable costs for Standard ECR mail by cost pool, shape, density level, and weight category for Non-MODS offlces Test Year 03 Piggyback Factors, Cost Ratios, and Reconciliation Factors -USPS-LR-J-53, workbook 'SHP03U~1.xls'

#### B. Window Service (Cost Segment 3.2)

- Workbook: Window ECR Wat.xls Summarizes the direct labor and stamp sales/meter setting window service volume-variable costs into total window service costs by shape, density level, and weight increment for Standard ECR mail
	- Input: win cost by  $oz 00$  new.xls Window service direct labor volumevariable costs by subclass, shape, and weight increment (USPS-LR-J-58)  $\sin \cosh b$  oz 00 new.xls - Window service stamp sales/meter setting volume-variable costs by subclass, shape, and weight increment (USPS-LR-J-58) LR58AECR revised.xls - worksheet 'TY Window', estimated test year window service costs for Standard ECR mail (USPS-LR-J-58)

#### C. City Carrier In-Office (Cost Segment 6.1)

- Program: rpt-city\_ecr\_wgt.f Summarized LIOCATT cost distribution results by shape, density level, and weight increment for city carrier in-office Standard ECR mail costs
	- Input: activityOO.ecr.all List of activity codes and corresponding subclass codes classes ecr.old - List of old CRA subclasses levellb - Level 1 distributed direct costs (USPS-LR-J-58) level2b - Level 2 distributed direct costs (USPS-LR-J-56) level3a - Level 3 direct costs (USPS-LR-J-58) level3b - Level 3 distributed direct costs (USPS-LR-J-58)
	- Output: car-ecr\_wgt00.csv Estimated City Carrier In-Office costs by shape, density level, and weight increment for Standard ECR mail
- Workbook: City Carrier ECR Wgt.xls Reports City Carrier In-Office costs for Standard ECR mail by shape, density level, and weight increment. Adjusts the FORTRAN replication of LIOCATT to match the BY00 CRA Cost Segment 6.1 costs
	- Input: car ecr\_wgt00.csv Estimated City Carrier In-Office costs by shape, density level, and weight increment for Standard ECR mail BY00 CRA Cost Segment 6.1 Costs - CRA City Carrier In-Office costs from CSO6&7.xls. worksheet 'Outputs to CRA' (USPS-LR-J-57) LR58AECR\_revised.xls - worksheet 'TY City', estimated test year city carrier in-office costs for Standard ECR mail (USPS-LR-J-58)

#### 0. Summary

- Workbook: ADVO-T43-1.xls Summary of TY Standard ECR mail volume-variable cost estimates by shape, density level, and weight increment for mail processing, window service, and city carrier in-office
	- Input: Mail Proc ECR Wgt.xls Window ECR Wgt.xls City Carrier ECR Wgt.xls

# Appendix B: Program Lists

 $\sim$ 

program sumclass\_mod\_ecr\_wgt

 $\mathbf C$  $\tilde{\mathbf{r}}$ 

 $\mathbf c$ 

 $\mathbf c$ 

 $\mathbf C$ 

 $\mathbf c$ 

Purpose: Sum distributed volume-variable mail processing costs for MODS 1&2 offices to subclass Costs are calculated in the Fortran program modsproc00\_wgt.f (USPS-LR-J-58) For Standard ECR Mail by shape and density (ADVO/USPS-T43-1)

```
implicit none
```
integer\*4 nact, ncl, nmod, nshp, nmat, nshp2, nw  $parameter (nmod = 42)$ ! Number of cost pools  $parameter$  (nact = 255) ! Number of activity codes  $parameter (nc1 = 80)$ ! Number of subclasses ! Number of shapes  $parameter (nshp = 3)$  $parameter$  ( $m$ at = 1) ! Number of cost categories  $parameter (nshp2 = 5)$ 1 Number of shapes (class map) parameter ( $nw = 22$ ) ! Number of weight increments  $real*8$ dollars (nmat, nw, nmod, nact) cdols (nmat, nmod, ncl, nshp, nw)  $real*8$ integer\*4 imod, iact, icl, i, j, k, shape, is integer\*4 ier, shp(nact), iw, imod2 integer\*4 clmap(nact), mod(nmod), ldc1(nmod) character\*16 grp(nmod) character\*9 class(ncl), clcode character\*9 class2(ncl) character\*4 acodes(nact), temp, acin(nshp2) character\*5 shapetype(nshp)/'1Ltr ','2Flt ','3Pcl '/  $ier = 0$ Map of cost pools open(30,file='costpools.00.619') 32 format $(i2, a16, i2)$  $d_0$  i = 1, nmod  $read(30, 32) mod(i), grp(i), ldc1(i)$ end do print \*, 'Mod groups read' Map of activity codes open(20, file-'activity00.ecr.cra')  $21$ format (a4)  $do i = 1, nact$  $read(20,21)  $accdes(i)$$  $is = shape(acodes(i))$  $shp(i) = is$ end do print\*, 'Read in activity codes ' Map of subclasses open(33, file='classes\_ecr.old') 34  $format(a9)$  $do i = 1, ncl$  $read(33, 34) class(i)$  $class2(i) = class(i)$  $\mathop{\mathrm{end}}$ do print\*, 'Read in classes ' Maps activity codes to subclass open(35, file='classmap\_ecr.old') 36 format  $(a9, 3x, a4, 4(4x, a4))$ do  $i = 1$ , nact  $clmap(i) = 0$ end do do while (ier.eq.0)  $read(35, 36, iostat = ier, end = 101) clock, acin$ do  $i = 1$ , nshp2  $j = 0$ if (acin(i).ne.' ') then do  $iact = 1, nact$ if (acodes(iact).eq.acin(i)) then  $j = i$ act end if end do if (j.gt.0) then  $temp = acin(i)$ 

```
if ((temp(2:2).eq.'6').or.(temp(2:2).eq.'7').or.
                      (\text{temp}(2:2) . \text{eq. } 8 ) or (\text{temp}(1:2) . \text{eq. } 54 )) then
     s.
                      clmap(j) = 37_{\text{else}}k = 0do ic1 = 1, nclif (class2(icl).eq.clcode) then
                             k = i c 1end if
                      end do
                      if (k.gt.0) then
                         clmap(j) = kelse
                         print \star, bad class code = ', clcode, ', clcode
                      end if
                   end if
                else
                   print *,' activity code not found ', acin(i)
                end if
             end if
         end do
      end do
101 print *, ' read exit of classmap = ', ier
      ier = 0C Initialize matrices
      do imod = 1, nmod
         do icl = 1, ncl
             do j = 1. nmat
                do is = 1, nshpdo iw = 1, nw
                      cdols (j, imod, icl, is, iw) = 0.end do
                end do
             end do
          end do
       end do
      Read in distributed cost data
\mathbf{C}open(40, file='mods002by.data')
41format (10x, f18.9)
       do imod = 1, \text{mod}do iact = 1, nact
             do iw = 1, nw
                read (40, 41) (dollars(j, iw, imod, iact), j=1, nmat)end do
          end do
       end do
C Sum data to classes
       do j = 1, nmat
          do \text{imod} = 1, nmod
             do iact = 1, nact
                do iw = 1, nw
                    icl = clmap(iact) ! Subclass for corresponding activity code
                    is = shp(iact) ! Assign shape
                    if (icl.eq.24) icl = 18 ! Combine ECR LOT (Regular and Nonprofit)
                    if (icl.eq.25) icl = 19 ! Combine ECR WSS (Regular and Nonprofit)
                    if (icl.eq.26) icl = 20 ! Combine ECR WSH (Regular and Nonprofit)
                    if (icl.eq.27) icl = 21 ! Combine ECR Auto (Regular and Nonprofit)
                    imod2 = imodif (icl.gt.0) then
                        cdols(j, imod2,icl, is, iw) = cdols(j, imod2, icl, is, iw)+ dollars(j, iw, imod2, iact)
      ŝ.
                    else
                       print *,' activity ', acodes (iact),' not in class map ', iact
                    end if
                 end do
             end do
          end do
       end do
 c Combine pools to create Fcn 1 & Fcn 4 Support
       do j = 1, nmat
          do \text{imod} = 1, nmoddo icl = 1, ncl
                 do is = 1, nshp
```
### II

```
do iw = 1, nw
                     if (imod.eq.31) then ! 1Support
                        cdols(j,30, icl,is, iw) = cdols(j,30, icl,is, iw) + cdols(j, imod, icl, is, iw) ! IMisc
                     else if (imod.eq.39) then ! LD48 Adm
                       cdols (j, 38, icl, is, iw) = cdols (j, 38, icl, is, iw) + cdols (j, imod, icl, is, iw) ! LD48 Oth
                     end if
                 end do
               end do
            end do
        end do
      end do
      Write out costs by subclass, cost pool, shape, and weight increment
\mathbf Copen(50, file='mod00cra_ecr_wgt.csv',recl=1000)
51
      format(i2,',',i2,',',a16,',',a10,',',i2,',',a5,22(', ',f18.9))
      do imod = 1, nmod
         do icl = 1, ncl
            do is = 1, nshp
               if ((imod.ne.31).and.(imod.ne.39)) then
                  if ((icl.ge.18).and.(icl.le.21)) then
                     write (50,51) imod, ldc1(imod), grp(imod), class(icl), icl, shapetype(is),
                        (cdols(1,imod,icl, is, iw), iw = 1, nw)£.
                  end if
               end if
            end do
         end do
      end do
      _{\rm end}Assign shape
\mathbf Cfunction shape(act)
      integer*4
                   shape
      character*4 act
      if (\text{act}(1:1) . \text{eq}. '1') then
         shape = 1 ! Letters
      else if (\text{act}(1:1).eq.^{12'}) then
         shape = 2 : Falseelse if ((act(1:1).eq.'3').or.(act(1:1).eq.'4')) then
         shape = 3 \t! IPPs/Parcelselse
         shape = 3 \t1 Other (Special Service)
         if (act.gt.'1000') then
           print*, 'No shape for act.v', act
         end if
       end ifreturn
       _{\rm end}
```

```
12
```
program sumclass\_bmc\_ecr\_wgt

 $\ddot{\textbf{c}}$  $\mathbf{C}$  Purpose: Sum distributed volume-variable mail processing costs for BMCs to subclass Costs are calculated in the Fortran program bmcproc00\_wgt.f (USPS-LR-J-58) For Standard ECR Mail by shape and density (ADVO/USPS-T43-1)

implicit none

integer\*4 nact, ncl, nmod, nshp, nmat, nshp2, nw

```
parameter (nmod = 6)
                         ! Number of cost pools
parameter (nact = 255)
                       ! Number of activity codes
parameter (ncl = 80)Number of subclasses
                         \pmparameter (nshp = 3)! Number of shapes
parameter (mmat = 8)! Number of cost categories
parameter (nshp2 = 5)! Number of shapes (class map)
parameter (nw = 22)
                         ! Number of weight increments
real*8dollars(nmat, nw, nmod, nact)
real*8cdols (nmat. nmod. ncl. nshp. nw)
integer*4 imod, iact, icl, i, j, k, shape, is
integer*4 ier, shp(nact), iw
integer*4 clmap(nact), mod(nmod), ldc1(nmod)
character*14 grp(nmod)
character*9 class(ncl), clcode, class2(ncl)
```
character\*4 temp character\*4 acodes(nact), acin(nshp2) character\*5 shapetype(nshp)/'lLtr ','2Flt ','3Pcl '/

 $ier = 0$ 

```
Map of cost pools
\ddot{\textbf{c}}open (30, file='costpools.00.bmc.619')
32
       format(i4, a14, i5)
```

```
do i = 1 nmodread(30.32) mod(i), grp(i), ldc1(i)end do
print *, 'BMC groups read'
```

```
Map of activity codes
      open(20, file='activity00.ecr.cra')
21
      format (a4)
```

```
do i = 1, nact
  read (20, 21) acodes(i)is = shape(acodes(i))shp(i) = isend do
```

```
Map of subclasses
c
     open(33, file='classes_ecr.old')
34
      format (a9)
     do i = 1, ncl
         read(33, 34) class(i)class2(i) = class(i)end do
     Maps activity codes to subclass
c
```

```
open(35, file='classmap ecr.old')
36
      format (a9, 3x, a4, 4 (4x, a4))
      do i = 1, nact
         clmap(i) = 0
```

```
end do
do while (ier.eq.0)
   read(35,36, iostat=ier, end=101) clcode, acin
   do i = 1, nshp2
```

```
j = 0if (\arcsin(i)).ne.'
                  (b) then
   do iact = 1, nact
```

```
if (acodes(iact).eq.acin(i)) then
```

```
j = iact
```

```
end if
```

```
end do
if (j.gt.0) then
```

```
temp = acin(i)
```

```
if (((\text{temp}(2:2), \text{eq.} '6'), \text{or. } (\text{temp}(2:2), \text{eq.} '7'), \text{or.}
```

```
temp(2:2).eq. '8') .or. (temp(1:2).eq. '54')) then
     h 
                      clmap(j) = 37else
                      k = 0do ic1 = 1, nclif (class2(icl).eq.clcode) then
                             k = iclend if
                      end do
                      if (k.gt.0) then
                          clmap(j) = kelse
                         print *,' bad class code = ', clcode.' ', clcode
                      end if 
                   end if 
                else 
                   print *,' activity code not found ', acin(i)
                end if 
             end if 
         end do 
      end do
101 print *, i read exit of classmap = i, ier
      ier = 0C Initialize matrices
      do imod = 1, nmoddo icl = 1, ncl
             do j = 1, nmat
                do is = 1, nshp
                   do i = 1, nw
                       cdols(j, imod,icl, is, iw) = 0.end do
                end do
             end do
          end do
      end do
      Read in distributed cost data
\mathbf{c}open(40, file='bmc002by_wgt.data')
41
      format (10x, 8f18.9)
      do imod = 1, nmoddo iact = 1, nact
             do iw = 1, nw
                read (40.41) (dollars(j, iw, imod, iact), j=1, nmat)
             end do
          end do
       end do
C Sum data to classes
       do j = 1, nmat
          do imod = 1, nmod
             do iact = 1, nact
                 do iw = 1, nw
                    icl = clmap(iact) ! Subclass for corresponding activity code
                    is = shp(iact) ! Assign shape
                    if (icl.eq.24) icl = 18 ! Combine ECR LOT (Regular and Nonprofit)
                    If (icl.eq.26) icl = 19 ! Combine BCR WSS (Regular and Nonprofit)<br>if (icl.eq.26) icl = 19 ! Combine BCR WSS (Regular and Nonprofit)
                    if (icl.eq.27) icl = 21 ! Combine ECR Auto (Regular and Nonprofit)
                    if (icl.gt.0) then
                        cdols (j, imod, icl, is, iw) = cdols (j, imod, icl, is, iw)\pmb{\delta}+ dollars(j.iw, imod, iact)
                    _{\rm else}print *,' activity ', acodes (iact), ' not in class map '
                     end if
                 end do
              end do
           end do
       end do
       Write out costs by subclass, cost pool, shape, and weight increment
 \mathcal{C}open(50, file='bmc00cra_ecr_wgt.csv')
       format(i2, ',',i2,',',a14,',',a10,',',i2,',',a5,22(',',f18.9))
 51
```

```
do icl = 1, ncl
           do is = 1, nshp
              if ((icl.ge.18).and.(icl.le.21)) then
                 write (50,51) imod, ldc1(imod), grp(imod), class(icl), icl, shapetype(is),
                    (cdols(1,imod,icl, is, iw), iw = 1, nw)\mathbf{k}end if
           end do
        end do
     end do
     _{\rm end}function shape(act)
     integer*4 shape
     character*4 act
     if (\text{act}(1:1).eq.^1!) then
        shape = 1 \tletterselse if (\text{act}(1:1), \text{eq}, '2') then
         shape = 2 \cdot 1 Flats
      else if ((act(1:1).eq.^{3})'.or.(act(1:1).eq.^{4})) then
         shape = 3 \t1 IPPs/Parcels
      _{\text{else}}shape = 3 \t : 0ther (Special Service)
         if (act.gt.'1000') then
           print*, 'No shape for actv', act
         \mathop{\mathrm{end}}\nolimits if
      end if
      return
      end
```
 $\ddot{\phantom{1}}$ 

 $\mathbb{R}^2$ 

program sumclass nmod\_ecr\_wgt

 $\mathbf c$  $\epsilon$ 

 $\mathbf{c}$ 

32

 $\ddot{\text{c}}$ 

 $21$ 

 $\mathbf{c}$ 

Purpose: Sum distributed volume-variable mail processing costs for MODS 1&2 offices to subclass Costs are calculated in the Fortran program nmodproc00\_wgt.f (USPS-LR-J-58) For Standard ECR Mail by shape and density (ADVO/USPS-T43-1)

implicit none integer\*4 nact, ncl, nmod, nshp, nmat, nshp2, nw ! Number of cost pools  $parameter (nmod = 8)$ : Number of activity codes parameter (nact =  $255$ )  $parameter (ncl = 80)$ ! Number of subclasses ! Number of shapes parameter (nshp =  $3$ ) Number of cost categories  $parameter (nmat = 8)$ parameter  $(nshp2 = 5)$ ! Number of shapes (class map) parameter  $(nw = 22)$ ! Number of weight increments  $real*8$ dollars(nmat.nw.nmod.nact) cdols (nmat, nmod, ncl, nshp, nw)  $real*8$ integer\*4 imod, iact, icl, i, j, k, shape, is integer\*4 ier, shp(nact), iw integer\*4 clmap(nact), mod(nmod), ldc1(nmod) character\*14 grp(nmod) character\*9 class(ncl), clcode character\*9 class2(ncl) character\*4 acodes(nact), temp.acin(nshp2) character\*5 shapetype(nshp)/'1Ltr ','2Flt ','3Pcl '/  $ier = 0$ Map of cost pools open(30,file='costpools.00.nmod.619')  $format(i4. a14. i5)$  $do i = 1, nmod$  $read(30, 32) mod(i), qrp(i), ldc1(i)$ end do print \*, 'Mod groups read' Map of activity codes open(20, file='activity00.ecr.cra') format (a4)  $do i = 1$ , nact  $read(20,21) accodes(i)$  $is = shape(acodes(i))$  $shp(i) = is$ end do print\*, 'Read in activity codes ' Map of subclasses open(33, file='classes\_ecr.old')

```
34format(a9)do i = 1, nclread(33, 34) class(i)class2(i) = class(i)end do
      print*, 'Read in classes '
      Maps activity codes to subclass
\mathbf copen(35, file='classmap_ecr.old')
      format (a9, 3x, a4, 4(4x, a4))36do i = 1, nact
         clmap(i) = 0end do
      do while (ier.eq.0)
         read(35,36,iostat=ier,end=101) clcode, acin
         do i = 1, nshp2j = 0if (\text{acin}(i) \text{ .} \text{ne.}+)") then
                do iact = 1,nact
                   if (acodes(iact).eq.acin(i)) then
                      i = iact
                   end if
                end do
```

```
if (j.gt.0) then
                  temp = acin(i)if (((temp(2:2).eq.'6').or.(temp(2:2).eq.'7').or.
                      (\text{temp}(2:2), \text{eq.}181).or. (temp(1:2).eq.1541)) then
    ś.
                      clmap(j) = 37else
                     k = 0do icl = 1.ncl
                         if (class2(icl).eq.clcode) then
                            k = i c1end if
                      end do
                      if (k.gt.0) then
                         clmap(j) = kelse
                         print *,' bad class code = ', clcode,' ', clcode
                      end if
                  end if
               else
                  print *, ' activity code not found ', acin(i)
                end if
            end if
         end do
      end do
101 print *,' read exit of classmap = ', ier
      ier = 0C Initialize matrices
      do imod = 1, nmod
         do icl = 1, ncl
            do j = 1, nmat
               do is = 1, nshp
                   do iw = 1, nw
                     cdols (j, imod, icl, is, iv) = 0.end do
                end do
            end do
         end do
      end do
      Read in distributed cost data
\ddot{\text{c}}open(40,file='nmod00by_wgt.data')
      format(10x, 8f18.9)41
      do imod = 1, nmod
         do iact = 1, nact
             do iw = 1, nw
                read (40.41) (dollars(j,iw,inod,iact),j=1,mast)end do
         end do
      end do
C Sum data to classes
       do j = 1, nmat
         do imod = 1, nmod
             do iact = 1, nact
                do iw = 1, nwicl = clmap(iact) ! Subclass for corresponding activity code
                   is = \text{shp}(i \text{act}) ! Assign shape
                   if (ic1.eq.24) ic1 = 18! Combine ECR LOT (Regular and Nonprofit)
                   if (icl.eq.25) icl = 19 ! Combine ECR WSS (Regular and Nonprofit)
                   if (icl.eq.26) icl = 20 ! Combine ECR WSH (Regular and Nonprofit)
                   if (icl.eq.27) icl = 21 ! Combine ECR Auto (Regular and Nonprofit)
                   if (icl.gt.0) then
                       cdols (j, imod, icl, is, iw) = cdols (j, imod, icl, is, iw)\delta t+ dollars(j, iw, imod, iact)
                   else
                      print *,' activity ', acodes (iact),' not in class map ', iact
                   end if
                end do
             end do
          end do
       end do
\mathbf CWrite out costs by subclass, cost pool, shape, and weight increment
       open(50,file='nmod00cra_ecr_wgt.csv')
       format(i2,',',i2,',',a14,',',a10,',',i2,',',a5,22(',',f18.9)) !
51
```

```
17
```

```
do imod = 1. nmoddo icl = 1, ncl
          do is = 1, nshp
             if ((icl.ge.18).and.(icl.le.21)) then
               write (50,51) imod, ldcl(imod), grp(imod), class(icl), icl, shapetype(is),
                  (cdols(1, imod, ic1, is, iw), iw = 1, nw)\bar{\mathbf{x}}end if
          end do
       end do
     end do
     _{\rm end}function shape (act)
               shape
     integer*4
     character*4 act
     if (\text{act}(1:1), \text{eq}, '1') then
                   \frac{1}{1} Letters
        shape = 1else if (\text{act}(1:1), \text{eq}, '2') then
        shape = 2! Flats
     else if ((act(1:1).eq.^{131}).or. (act(1:1).eq.^{141})) then
                           ! IPPs/Parcels
       shape = 3elseshape = 3! Other (Special Service)
        if act.get.'1000') then
         print*, 'No shape for actv', act
        end if
     end if
     return
     end
```
PROGRAM rpt city ecr\_wgt

```
Purpose: To summarize city carrier in-office costs by weight increment, shape,
\frac{c}{a}and CRA subclass for Standard ECR Mail by density category (ADVO/USPS-T43-1)
        IMPLICIT NONE
        integer*4
                    numfun, numact, w, nopr, nshp, numfun2, ncl
                     (numfun = 22) ! number of weight increments (including no weights)
        parameter
       parameter
                     (numfun2 = 21) ! number of weight increments (without no weights)
                     (numact = 501) ! number of activity codes
        parameter
        parameter
                     (nopr = 12)! number of operations
                     (nc1 = 243)! number of subclasses
        parameter
        parameter
                     (nshp = 4)! number of shapes
        integer*4
                     is, shape, ishp, shp(numact), icl
        real*8carrier(ncl, nshp, numfun)
        real*8indata, cardist (ncl, nshp, numfun), sum
        real*8actwgt (numfun)
        integer*4
                     pay, opr, bf, act
                     unit, i, ier, iw
        integer*4
        integer*4
                     class (numact)
        character*4 acodes(numact)
        character*9 classes (ncl)
        character*5 shapetype (nshp)
        ier = 0\epsilonMap of activity codes and codes to corresponding subclass
        open(16,file='activity00.ecr.all')
  \overline{17}format(a4, i6)\overline{d}o i = 1. numact.
           read(16, 17) accdes(i), class(i)is = shape(acodes(i))shp(i) = isend do
        close(16)Map of subclasses
  \ddot{\text{c}}open(16, file='classes ecr.old')
  18
        format(49)do i = 1, nol
          read(16, 18) classes(i)end do
        close(16)Initialize matrices
  \mathbf{C}do icl = 1, ncl\texttt{do } \texttt{ishp} = 1. \texttt{nshp}do iw = 1, numfuncarrier (icl, ishp, iw) = 0.0cardist (icl. ishp, iw) = 0.0end do
           end do
        end do
  \mathbf{c}Open files of LHOCATT results
        open(20, file='level1b')
        open(21, file='level2b')
        format (2x, i1, i2.2, i1, 2i3.3, 2x, f13.1)
  うら
        open(30, file='level3a')
        open(31, file='level3b')
  35
        format (i1, i2.2, i1, 2i3.3, 2x, f13.1)
          Assemble data for report
  Ċ
        do unit = 20,21do while (ier.eq.0)
               read (unit, 25, iostat=ier, end=100) pay, opr, bf, act, w, indata
               ic1 = class (act)! Assign subclass
               ishp = shp(act)! Assign shape
               if (icl.eq.24) icl = 18 ! Combine ECR LOT (Regular and Nonprofit)
               if (icl.eq.25) icl = 19 ! Combine ECR WSS
                                                              (Regular and Nonprofit)
               if (icl.eq.26) icl = 20 ! Combine ECR WSH (Regular and Nonprofit)
```

```
if (icl.eq.27) icl = 21 ! Combine ECR Auto (Regular and Nonprofit)
            if (pay.eq.3) then 1 city carriers
               if (icl.qt.0) then
                  if (ishp.gt.0) then
                     \text{carrier}(ict, ishp, w) = \text{carrier}(ict, ishp, w) + indata/1000.else
                     print*, 'Invalid shape ', acodes (act), shp (act)
                  end if
               6186print*, 'Invalid class assignment ', acodes(act), ' ', class(act)
               end if
            end if
         end do
         print *, ' Read exit of unit ', unit, ' = ', ier
100
         ier = 0end do
      do unit = 30.31do while (ier.eq.0)
            read (unit, 35, iostat=ier, end=101) pay, opr, bf, act, w, indata
                                 Assigns subclass
            icl = class (act)! Assigns shape
            ishp = shp(act)if (icl.eq.24) icl = 18 ! Combine ECR LOT (Regular and Nonprofit)
            if (icl. eq. 25) icl = 19 ! Combine ECR WSS (Regular and Nonprofit)
            if (icl.eq.26) icl = 20 ! Combine ECR WSH (Regular and Nonprofit)
            if (icl.eq.27) icl = 21 ! Combine ECR Auto (Regular and Nonprofit)
            if (pay.eq.3) then ! city carriers
                if (icl.qt.0) then
                   if (ishp.gt.0) then
                      \text{carrier}(icl, \text{ishp}, w) = \text{carrier}(icl, \text{ishp}, w) + \text{indata}/1000.else
                      print*, 'Invalid shape ', acodes(act), shp(act)
                   end if
                else
                   print*, 'Invalid class assignment ', acodes(act), ' ', class(act)
                end if
             end if
          end do
         print *, ' Read exit of unit '.unit, ' = '.ier
101
          ier = 0end do
\ddot{c}Redistribute no weight city carrier costs
      do icl = 1, 37: Skip SSV Subclasses
         do ishp = 1, nshp
             sum = 0.0if (carrier(icl, ishp, numfun).gt.0.0) then
                do i = 1, numfun2 ! Distribute over all weight increments
                   sum = sum + carrier(icl, ishp, i)end do
                if (sum.gt.0.0) then
                   do i = 1. numfun2
                       cardist(icl, ishp, i) = cardist(icl, ishp, i) +(carrier(icl, ishp, numfun)*(carrier(icl, ishp, i)/sum))&
                   end do
                   carrier (ic1, ishp, numfun) = 0.0else
                    sum = 0.0do i = 1, numfun2
                       actor(t) = 0.0end do
                    if (carrier(icl, ishp, numfun).gt.0.0) then
                       \phi i = 1, numfun2 ! Redistribute over all weight increments
                          active(t) = active(t) + carrier(icl, ishp, i)sum = sum + carrier(icl, ishp, i)end do
                       if (sum.qt.0.0) then
                          do i = 1, numfun2
                             cardist (icl, ishp, i) = cardist (icl, ishp, i) +(carrier (icl, ishp, numfun)*(actwgt (i)/sum))ġ,
                          end do
                          carrier(icl.ishp, numfun) = 0.0else
                          print*, 'Unable to distribute no weight costs for class ', classes(icl)
                       end ifend if
                 end if
              end ifend do
       end do
```

```
20
```

```
print*, 'Costs redistributed '
     Add in redistributed no weight costs
     do icl = 1, ncldo ishp = 1, nshp
           do i = 1, numfun
               \text{carrier}(ic1, ishp, i) = \text{carrier}(ic1, ishp, i) + \text{cardist}(ic1, ishp, i)end do
        end do
     end do
     print*, 'Redistributed costs added in '
      shapetype(1) = 'lLtr'
     shapetype (2) = '2F1t'<br>shapetype (3) = '3Fc1'
      shapetype(4) = 14None'
\mathbf cWrite out results
      open(45,file='car_ecr_wgt00.csv')
      format (a9, ', ', i3, ', ', a5, 22 (', ', f15.5))
41
      do ic1 = 1. ncl
         do ishp = 1, 3if ((icl.ge.18).and.(icl.le.21)) then
               write (45,41) classes(icl), icl, shapetype(ishp), (carrier(icl, ishp, iw), iw = 1, numfun) !
            end if
         end do
      end do
      endfunction shape(act)
      integer*4
                   shape
      character*4 act
      if (\text{act}(1:1), \text{eq}.11) then
        shape = 1 \tletterselse if (\text{act}(1:1), \text{eq}, '2') then
         shape = 2 ! Flats
      else if ((act(1:1).ge.^13'), and, (act(1:1).le.^4')) then
         shape = 3 ! IFPs/Parcels
      else
         shape = 4 \t! Other (special services)
      end if
      return
      _{\mathrm{end}}
```